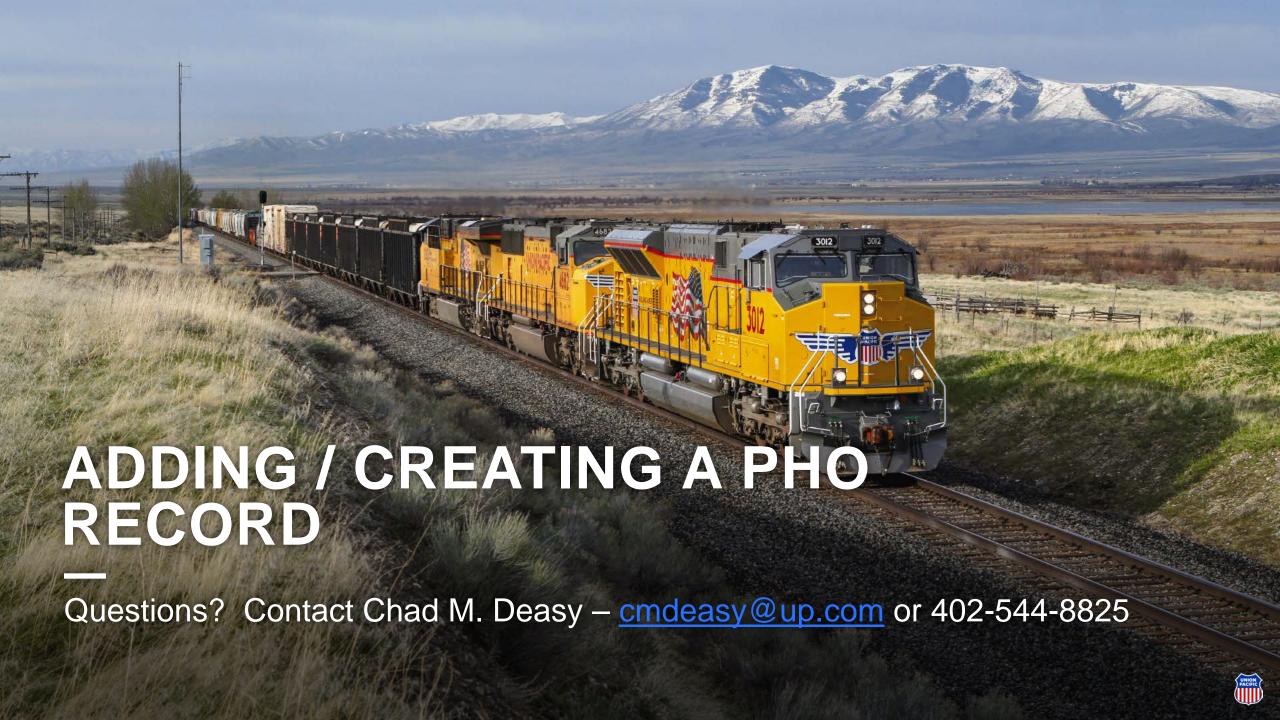

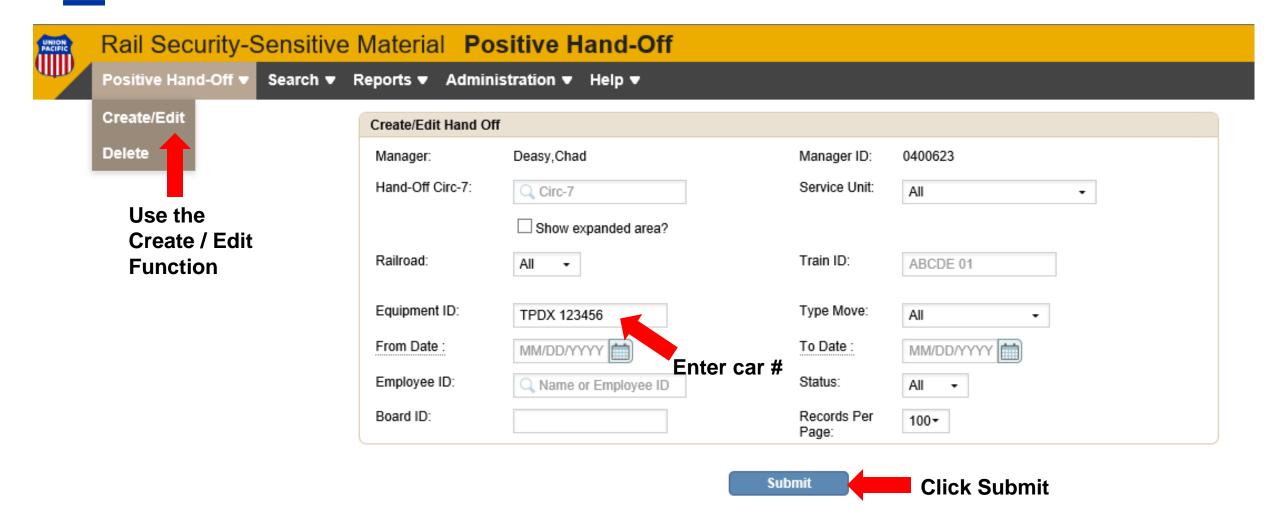

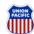

There will be no cars found / or not the car in question – complete the below to add the car(s)

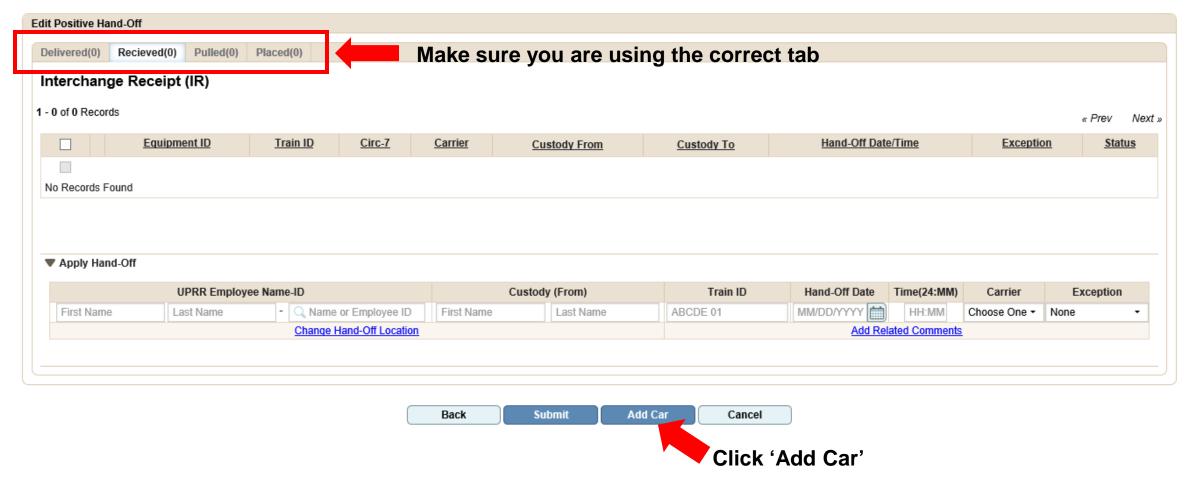

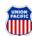

#### Box in the middle will appear after your click the 'Add Cars' button

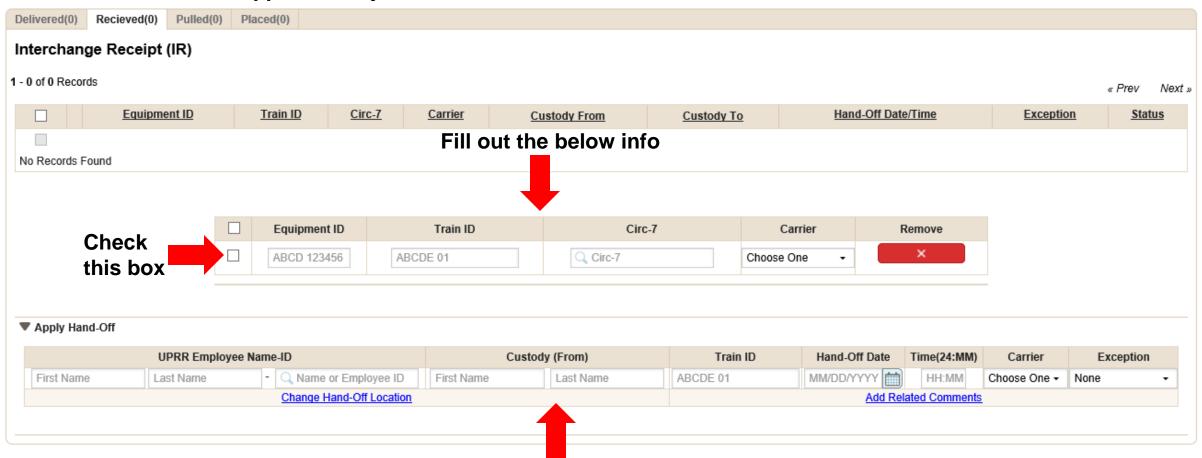

Fill out the above info

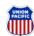

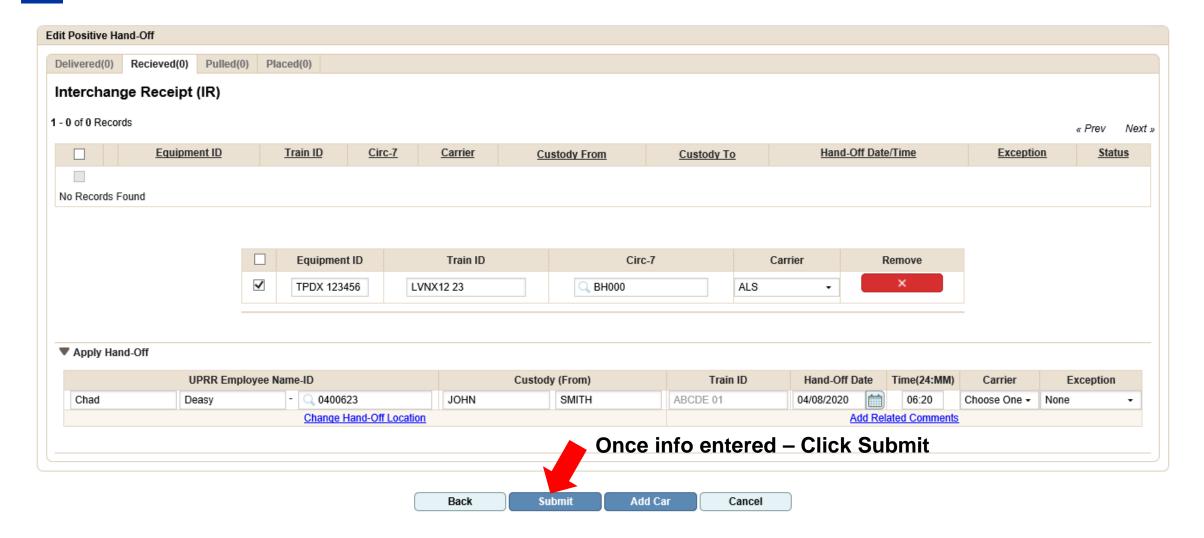

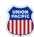

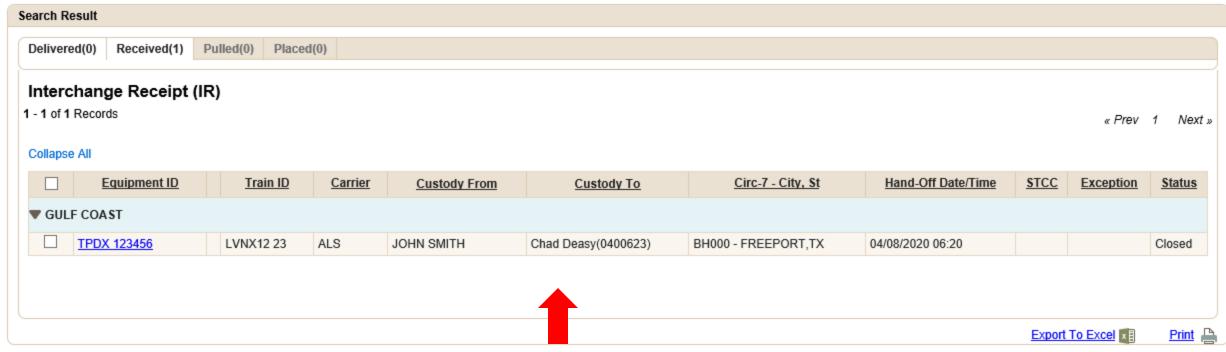

This is an example of the record created after the info from the previous screen was entered.

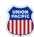